#### Department of Electrical and Computer Engineering The University of Texas at Austin

EE 306, Fall 2015 Yale Patt, Instructor Stephen Pruett, Siavash Zangeneh, Kamyar Mirzazad, Esha Choukse, Ali Fakhrzadegan, Zheng Zhao, Steven Flolid, Nico Garofano, Sabee Grewal, William Hoenig, Adeesh Jain, Matthew Normyle Final Exam, December 11, 2015

|                                           | Name:                                     |                                                  |       |
|-------------------------------------------|-------------------------------------------|--------------------------------------------------|-------|
|                                           | Part A:                                   |                                                  |       |
|                                           | Problem 1 (10 points):                    |                                                  |       |
|                                           | Problem 2 (10 points):                    |                                                  |       |
|                                           | Problem 3 (10 points):                    |                                                  |       |
|                                           | Problem 4 (10 points):                    |                                                  | 7     |
|                                           | Problem 5 (10 points):                    | Part A (50 points):                              |       |
|                                           | Part B:                                   |                                                  | J     |
|                                           | Problem 6 (10 points):                    |                                                  |       |
|                                           | Problem 7 (15 points):                    |                                                  |       |
|                                           | Problem 8 (20 points):                    |                                                  | 1     |
|                                           | Problem 9 (25 points):                    | Part B (70 points):                              |       |
| •                                         | nswers to all questions (and all supporti | ng work that is required) are contained in the s | space |
| provided.  Note: Please be sure your name | is recorded on each sheet of the exam.    |                                                  |       |
| I will not cheat on this exam.            |                                           |                                                  |       |
| 1 win not cheat on this exam.             |                                           |                                                  |       |
|                                           |                                           |                                                  |       |
| Signature                                 |                                           |                                                  |       |
|                                           |                                           |                                                  |       |

GOOD LUCK! (HAVE A GREAT SEMESTER BREAK)

| Name: |
|-------|
|-------|

# **Problem 1.** (10 points):

# Part a. (5 points):

Construct the truth table for the following logic circuit.

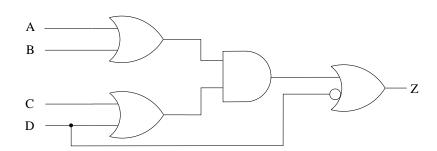

| A | В | С | D | Z |
|---|---|---|---|---|
| 0 | 0 | 0 | 0 |   |
| 0 | 0 | 0 | 1 |   |
| 0 | 0 | 1 | 0 |   |
| 0 | 0 | 1 | 1 |   |
| 0 | 1 | 0 | 0 |   |
| 0 | 1 | 0 | 1 |   |
| 0 | 1 | 1 | 0 |   |
| 0 | 1 | 1 | 1 |   |
| 1 | 0 | 0 | 0 |   |
| 1 | 0 | 0 | 1 |   |
| 1 | 0 | 1 | 0 |   |
| 1 | 0 | 1 | 1 |   |
| 1 | 1 | 0 | 0 |   |
| 1 | 1 | 0 | 1 |   |
| 1 | 1 | 1 | 0 |   |
| 1 | 1 | 1 | 1 |   |

# Part b. (5 points):

Cosntruct a logic circuit to implement the function:

f = (A AND B AND (NOT C)) OR ((NOT A) AND (NOT B) AND D)

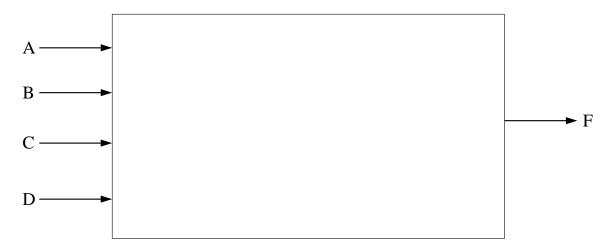

# Problem 2. (10 points):

Assemble the following program. You may not need every space provided.

.ORIG x3000 R1, BANNER LEA AND R2, R2, #0 AGAIN ADD R2, R2, #1 R0, R1, #0 LDR BRnp AGAIN DONE ST R2, RESULT HALT BANNER .STRINGZ "Bevo" RESULT .BLKW #3 .FILL x0030 MASK .END

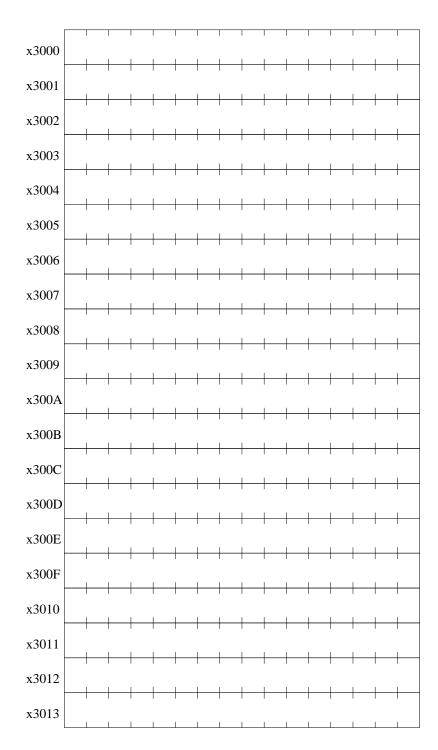

Name:\_\_\_\_

**Problem 3.** (10 points): Shown below are the block diagram and the state diagram for a simple four state machine.

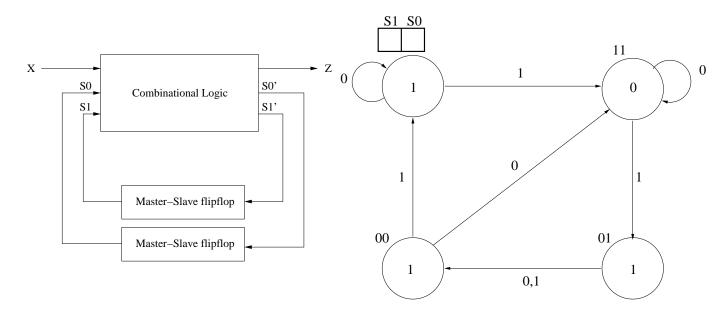

Note that upper left hand state is missing its label. Write it in the box provided.

Fill in the state table, and draw the logic circuits required to implement this state machine.

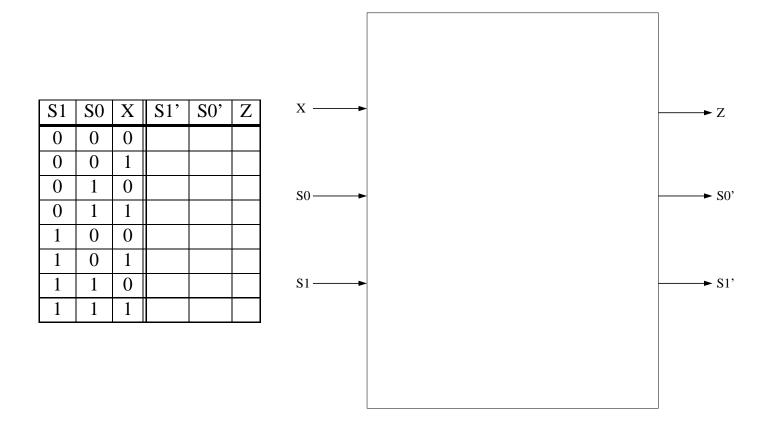

| instruc  | tion.                 |          |           |            |           |            |           |                  |                  |                |          |        |
|----------|-----------------------|----------|-----------|------------|-----------|------------|-----------|------------------|------------------|----------------|----------|--------|
| Part a   | . (1 poi              | nts): Wi | hat is th | e assem    | bly lang  | guage na   | ame for   | that instruction | 's opcode?       |                |          |        |
|          |                       |          |           |            |           |            |           |                  |                  |                |          |        |
|          | . (9 poi<br>l signals |          |           | below      | consists  | of three   | e rows,   | one each for sta | ites 18, 32, and | 15. The column | s identi | fy the |
| Your j   | ob: Fill              | in the   | entries i | n the tal  | ble.      |            |           |                  |                  |                |          |        |
| If it do | es not n              | natter w | hat valı  | ue is in t | that enti | ry, put a  | n x in th | nat entry.       |                  |                |          |        |
|          |                       |          |           | of your    |           |            |           |                  | control signal.  | Use the signal | value r  | names  |
| State    | LD.PC                 | LD.MAR   | LD.MDR    | LD.REG     | GatePC    | GateMARMUX | GateMDR   | MARMUX           | PCMUX            | DRMUX          | MIO.EN   | R.W    |
| 18       |                       |          |           |            |           |            |           |                  |                  |                |          |        |
| 32       |                       |          |           |            |           |            |           |                  |                  |                |          |        |
|          |                       |          |           |            |           |            |           |                  |                  |                |          |        |

The instruction cycle of only one of the LC-3 instructions requires all three of the states 18, 32, and 15 to execute that

Name:

15

**Problem 4.** (10 points):

| Name: |  |
|-------|--|
|       |  |

#### **Problem 5.** (10 points):

The following program, after you insert the two missing instructions, will examine a list of positive integers stored in consecutive sequential memory locations and store the smallest one in location x4000. The number of integers in the list is contained in memory location x4001. The list itself starts at memory location x4002. Assume the list is not empty (i.e., the contents of x4001 is not zero.)

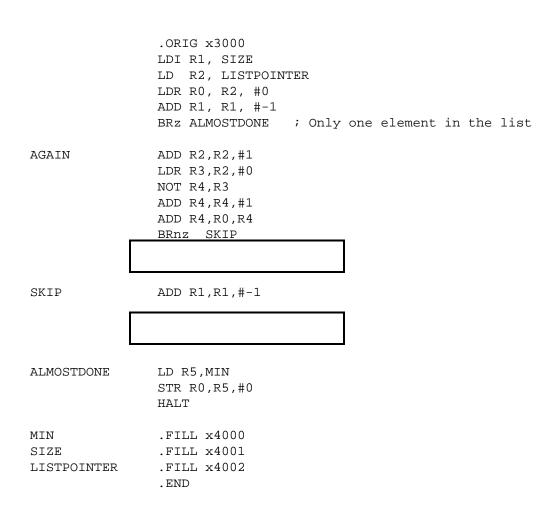

**Your job:** Insert the two the missing instructions.

| Name: |  |
|-------|--|
|       |  |

#### **Problem 6.** (10 points):

As you know, the LC-3 ISA specifies that the JSR instruction saves the return linkage in R7, and JMP R7 returns to the calling program. Some ISAs prefer to save the return linkage on the stack. There are actually pluses and minuses of doing it that way, which you will learn before you graduate.

Suppose we decide to do that, have JSR cause the return linkage to be pushed on the stack and use the unused LC-3 opcode as the RET to pop the return linkage from the stack.

**Your job:** Fill in the boxes in the state machine below to implement JSR(R), RET if we implement the call/return mechanism by saving the return linkage on the stack.

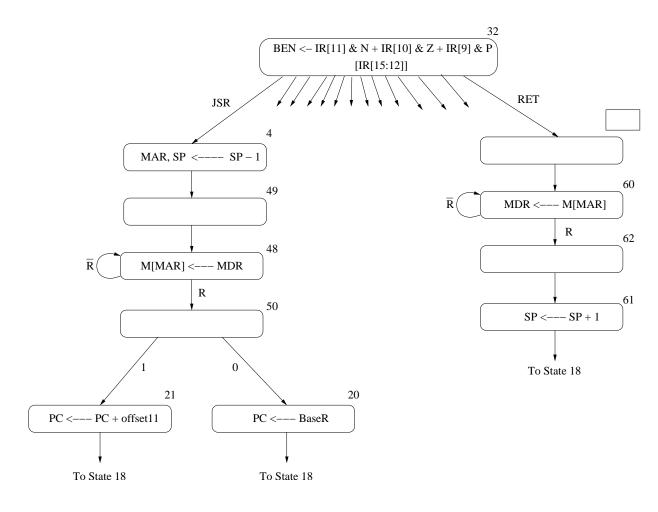

**Problem 7.** (15 points): The following user program (priority 0) is assembled and loaded into memory.

```
.ORIG x8000
       LD R0, Z
       ADD R0, R0, #-1
AGAIN
       BRnp AGAIN
       LD RO, W
       BRp L1
       LD R0, X
       TRAP x21
       BRnzp DONE
       LEA RO, Y
L1
       TRAP x22
DONE
       HALT
      .FILL x34
Χ
Υ
      .STRINGZ "OOOOPS!"
      .FILL x100
      .BLKW #1
W
      .END
```

Before this code executes, two things happen: (a) another program loads a value into W, and (b) a breakpoint is set at the address DONE.

Then the run switch is hit and the program starts executing. Before the computer stops due to the breakpoint, several interrupts occur and their corresponding service routines are executed. Finally, the LC-3 stops due to the breakpoint. We examine the memory shown, and R6, the supervisor stack pointer.

|       | Memory |
|-------|--------|
| x2FF8 | x0601  |
| x2FF9 | x0601  |
| x2FFA | x0500  |
| x2FFB | x0504  |
| x2FFC | x0204  |
| x2FFD | x0201  |
| x2FFE | x8004  |
| x2FFF | x8002  |
| x3000 | x8010  |
| x3001 | x8012  |

R6 x3000

**Question:** What does the user program write to the monitor? How do you know that?

| Name: |  |
|-------|--|
|       |  |

#### **Problem 8.** (20 points):

Your job in this problem will be to add the missing instructions to a program that detects palindromes. Recall a palindrome is a string of characters that are identical when read from left to right or from right to left. For example, racecar and 112282211. In this program, we will have no spaces and no capital letters in our input string – just a string of lower case letters.

The program will make use of both a stack and a queue. The subroutines for accessing the stack and queue are shown below. Recall that elements are PUSHed (added) and POPped (removed) from the stack. Elements are ENQUEUEd (added) to the back of a queue, and DEQUEUEd (removed) from the front of the queue.

|       | .ORIG x3050 |     | .ORIG x3080 |       |              |       |  |
|-------|-------------|-----|-------------|-------|--------------|-------|--|
| PUSH  | ADD R6, R6, | #-1 | ENQUEUE     | ADD R | R5, R5       | 5, #1 |  |
|       | STR RO, R6, | #0  |             | STR R | 0, R         | 5, #0 |  |
|       | RET         |     |             | RET   |              |       |  |
| POP   | LDR R0, R6, | #0  | DEQUEUE     | LDR R | RO, R4       | 1, #0 |  |
|       | ADD R6, R6, | #1  |             | ADD R | R4, R4       | 1, #1 |  |
|       | RET         |     |             | RET   |              |       |  |
| STACK | .BLKW #20   |     | QUEUE       | .BLKW | <i>1</i> #20 |       |  |
|       | .END        |     |             | .END  |              |       |  |

The program is carried out in two phases. Phase 1 enables a user to input a character string one keyboard character at a time. The character string is terminated when the user types the enter key (line feed). In Phase 1, the ASCII code of each character input is pushed on a stack, and its negative value is inserted at the back of a queue. Inserting an element at the back of a queue we call enqueuing.

In Phase 2, the characters on the stack and in the queue are examined by removing them, one by one from their respective data structures (i.e., stack and queue). If the string is a palindrome, the program stores a 1 in memory location RESULT. If not, the program stores a zero in memory location RESULT. The PUSH and POP routines for the stack as well as the ENQUEUE and DEQUEUE routines for the queue are shown below. You may assume the user never inputs more than 20 characters.

The program for detecting palindromes (with some instructions missing) are on the next page.

Your job, as stated earlier, is to fill in the missing instructions.

Name:

```
.ORIG X3000
            R4, QUEUE
        LEA
        LEA
             R5, QUEUE
            R5, R5, #-1
        ADD
            R6, ENQUEUE
                               ; Initialize SP
        LEA
        LD
             R1, ENTER
        AND R3, R3, #0
;
        TRAP x22
PHASE1 TRAP x20
        BRz PHASE2
        JSR PUSH
        JSR ENQUEUE
        ADD R3, R3, #1
        BRnzp PHASE1
PHASE2 JSR POP
        JSR DEQUEUE
        ADD R1, R0, R1
        BRnp FALSE
        BRnzp PHASE2
       AND R0, R0, #0
TRUE
        ADD R0, R0, #1
        ST RO, RESULT
       HALT
       AND R0, R0, #0
FALSE
        ST RO, RESULT
       HALT
RESULT
       .BLKW #1
       .FILL x-0A
ENTER
PROMPT .STRINGZ "Enter an input string: "
        .END
```

| Name: |  |
|-------|--|
|       |  |

#### Problem 9. (25 points):

Recall Problem 5 on Midterm 2. Dr. Patt liked that type of problem so much, we are going to try it again. We have a program with some missing instructions, and we have a table consisting of some information and some missing information associated with five specific clock cycles of the program's execution. Your job is to complete both!

**Part a:** As on the second midterm, insert the missing instructions in the program and the missing information in the table. Cycle numbering starts at 1. That is, cycle 1 is the first clock cycle of the processing of LD R0,A. Note that we have not said anything about the number of clock cycles a memory access takes. You do have enough information to figure that out for yourself. Note that we are asking for the value of the registers DURING each clock cycle.

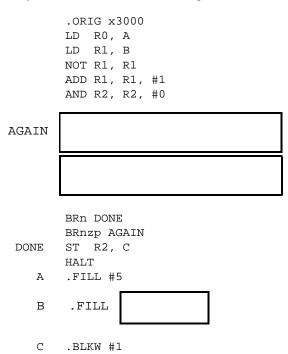

.END

| Cycle<br>Number | State<br>Number | Information                                                                  |  |  |  |  |  |
|-----------------|-----------------|------------------------------------------------------------------------------|--|--|--|--|--|
|                 |                 | LD.REG: 1 DRMUX: GateMDR: GatePC: GatePC:                                    |  |  |  |  |  |
| 16              | 35              | LD.MDR: MDR: IR: LD.IR:                                                      |  |  |  |  |  |
| 50              |                 | LD.REG:         1         MDR:         x_4A_         DRMUX:         GateMDR: |  |  |  |  |  |
| 57              | 1               | PC: IR: X_040   GateALU: GatePC:                                             |  |  |  |  |  |
|                 | 22              | ADDR1MUX: ADDR2MUX: PC: x3008 PCMUX: ADDER                                   |  |  |  |  |  |

| Name:                                                                                                    |
|----------------------------------------------------------------------------------------------------|
| Part b: What is stored in C at the end of execution for the specific operands given in memory locations A and B?                                                                                                    |
|                                                                                                    |
| <b>Part c:</b> Actually, the program was written by an Aggie, so as expected, he did not get it quite right. Almost, but not quite Your final task on this problem is to examine the code, figure out what the Aggie was trying to do, point out where he messed up, and how you would fix it. It is not necessary to write any code, just explain briefly how you would fix it. |
| What was the Aggie trying to do?                                                                                                    |
|                                                                                                    |
|                                                                                                    |
| How did the Aggie mess up?                                                                                                    |
|                                                                                                    |
|                                                                                                    |
| How would you fix his program?                                                                                                    |
|                                                                                                    |
|                                                                                                    |
|                                                                                                    |

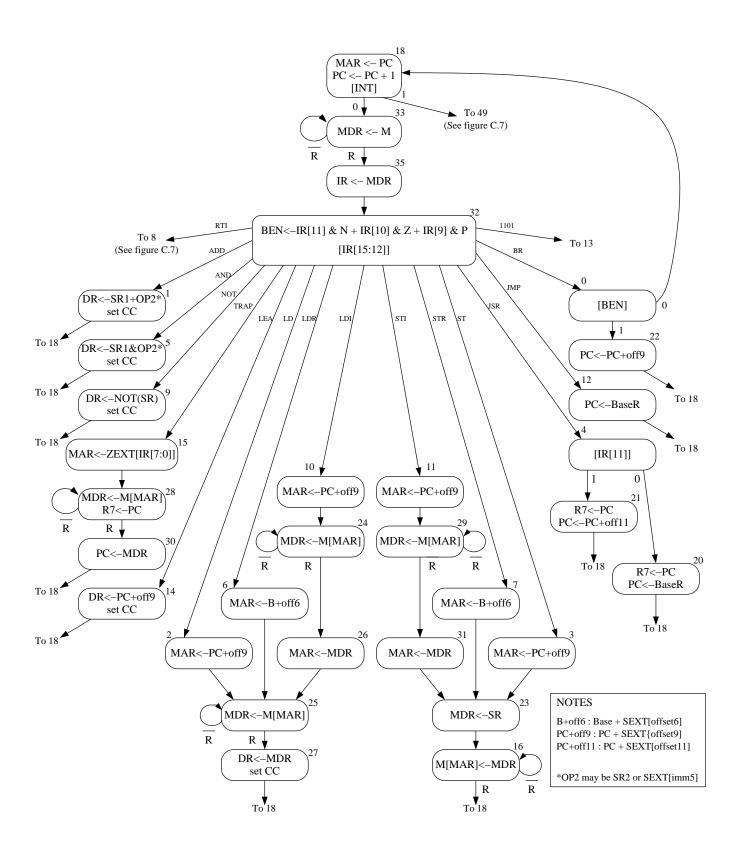

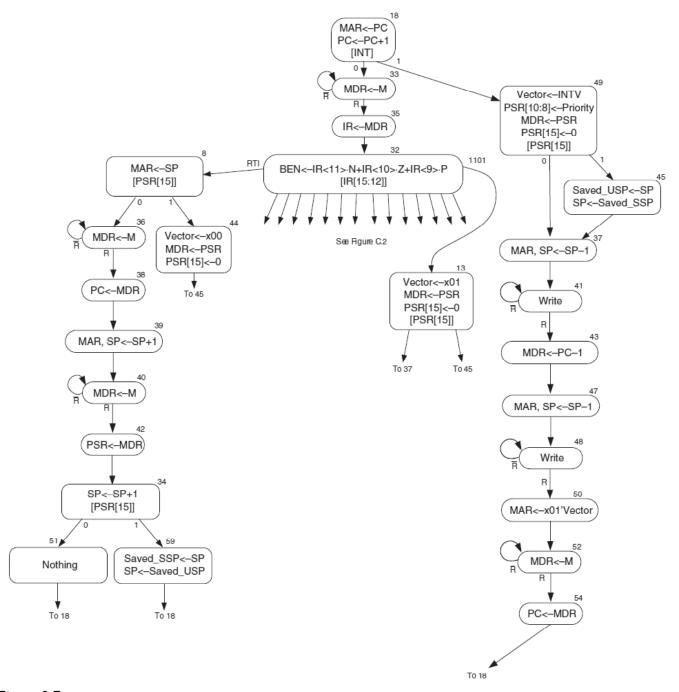

Figure C.7 LC-3 state machine showing interrupt control

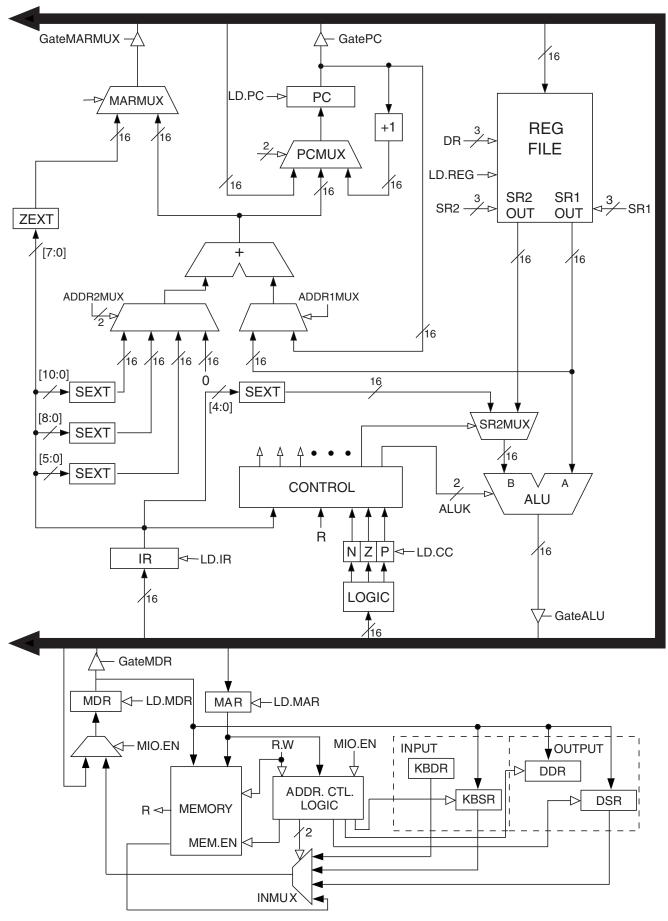

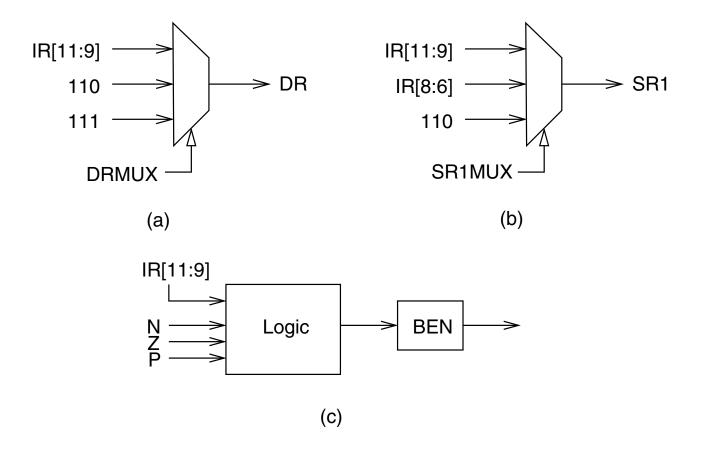

| Table C.1 Da                                                                                                    | ita Path Contro                                                                                                    | ol Signals                                                                                                    |
|----------------------------------------------------------------------------------------------------|----------------------------------------------------------------------------------------------------|----------------------------------------------------------------------------------------------------|
| Signal Name                                                                                                    | Signal Values                                                                                                    |                                                                                                    |
| LD.MAR/1: LD.MDR/1: LD.IR/1: LD.BEN/1: LD.REG/1: LD.PC/1: LD.PC/1: LD.Priv/1: LD.SavedSSP/1: LD.SavedUSP/1: LD.Vector/1: | NO, LOAD NO, LOAD NO, LOAD NO, LOAD NO, LOAD NO, LOAD NO, LOAD NO, LOAD NO, LOAD NO, LOAD NO, LOAD NO, LOAD NO, LOAD |                                                                                                    |
| GatePC/1: GateMDR/1: GateALU/1: GateMARMUX/1: GateVector/1: GatePC-1/1: GatePSR/1: GateSP/1:                             | NO, YES<br>NO, YES<br>NO, YES<br>NO, YES<br>NO, YES<br>NO, YES<br>NO, YES<br>NO, YES                                 |                                                                                                    |
| PCMUX/2:                                                                                                    | PC+1<br>BUS<br>ADDER                                                                                                 | ;select pc+1<br>;select value from bus<br>;select output of address adder                                                        |
| DRMUX/2:                                                                                                    | 11.9<br>R7<br>SP                                                                                                    | ;destination IR[11:9]<br>;destination R7<br>;destination R6                                                                      |
| SR1MUX/2:                                                                                                    | 11.9<br>8.6<br>SP                                                                                                    | ;source IR[11:9]<br>;source IR[8:6]<br>;source R6                                                                                |
| ADDR1MUX/1:                                                                                                    | PC, BaseR                                                                                                    |                                                                                                    |
| ADDR2MUX/2:                                                                                                    | ZERO<br>offset6<br>PCoffset9<br>PCoffset11                                                                           | ;select the value zero<br>;select SEXT[IR[5:0]]<br>;select SEXT[IR[8:0]]<br>;select SEXT[IR[10:0]]                               |
| SPMUX/2:                                                                                                    | SP+1<br>SP-1<br>Saved SSP<br>Saved USP                                                                               | ;select stack pointer+1<br>;select stack pointer-1<br>;select saved Supervisor Stack Pointer<br>;select saved User Stack Pointer |
| MARMUX/1:                                                                                                    | 7.0<br>ADDER                                                                                                    | ;select ZEXT[[R[7:0]];select output of address adder                                                                             |
| VectorMUX/2:                                                                                                    | INTV<br>Priv.exception<br>Opc.exception                                                                              |                                                                                                    |
| PSRMUX/1:                                                                                                    | individual settin                                                                                                    | gs, BUS                                                                                                    |
| ALUK/2:                                                                                                    | ADD, AND, NO                                                                                                    | T, PASSA                                                                                                    |
| MIO.EN/1:<br>R.W/1:                                                                                                    | NO, YES<br>RD, WR                                                                                                    |                                                                                                    |
| Set.Priv/1:                                                                                                    | 0<br>1                                                                                                    | ;Supervisor mode<br>;User mode                                                                                                   |

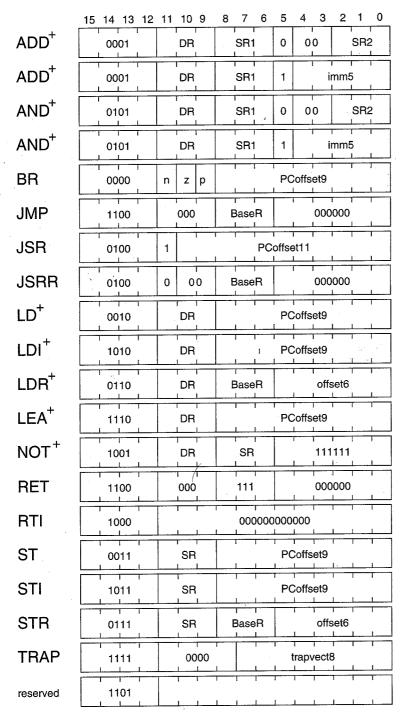

Figure A.2 Format of the entire LC-3 instruction set. Note: + indicates instructions that modify condition codes

The Standard ASCII Table

| ASCII     |      |      | ASCII     |     | ASCII |           |     | ASCII |           |     |     |
|-----------|------|------|-----------|-----|-------|-----------|-----|-------|-----------|-----|-----|
| Character | Dec  | Hex  | Character | Dec | Hex   | Character | Dec | Hex   | Character | Dec | Hex |
| nul       | 0    | 00   | sp        | 32  | 20    | @         | 64  | 40    | 1         | 96  | 60  |
| soh       | 1    | 01   | !         | 33  | 21    | A         | 65  | 41    | a         | 97  | 61  |
| stx       | 2    | 02   | 11        | 34  | 22    | В         | 66  | 42    | b         | 98  | 62  |
| etx       | 3    | 03   | #         | 35  | 23    | C         | 67  | 43    | c         | 99  | 63  |
| eot       | 4    | 04   | \$        | 36  | 24    | D         | 68  | 44    | d         | 100 | 64  |
| enq       | 5    | 05   | 용         | 37  | 25    | E         | 69  | 45    | е         | 101 | 65  |
| ack       | 6    | 06   | &e        | 38  | 26    | F.        | 70  | . 46  | f         | 102 | 66  |
| bel       | 7    | 07   | ′         | 39  | 27    | G.        | 71  | 47    | g         | 103 | 67  |
| bs        | 8    | 80   | (         | 40  | 28    | H·        | 72  | 48    | h         | 104 | 68  |
| ht        | 9    | 09   | )-        | 41  | 29    | I.        | 73  | 49    | i         | 105 | 69  |
| lf        | 10   | 0A   | *         | 42  | 2A    | J         | 74  | 4A    | j         | 106 | 6A  |
| vt        | 11   | 0B   | +         | 43  | 2B    | K         | 75  | 4B    | k         | 107 | 6B  |
| ff        | 12   | 0C   | i         | 44  | 2Ĉ    | L         | 76  | 4C    | 1         | 108 | 6C  |
| cr        | 13   | 0 D  |           | 45  | 2 D   | M         | 77  | 4D    | m         | 109 | 6D  |
| so        | 14   | 0E   | i .`      | 46  | 2E    | N         | 78  | 4E    | n         | 110 | 6E  |
| si        | 15   | ΟF   | 1.        | 47  | 2F    | 0         | 79  | 4F    | 0         | 111 | 6F  |
| dle       | 16   | 10   | 0         | 48  | 30    | P         | 80  | 50    | р         | 112 | 70  |
| dc1       | 17   | 11   | 1         | 49  | 31    | Q         | 81  | 51    | q         | 113 | 71  |
| dc2       | 18   | 12   | 2         | 50  | 32    | R         | 82  | 52    | r         | 114 | 72  |
| dc3       | 19   | 13   | 3         | 51  | 33    | S         | 83  | 53    | ន         | 115 | 73  |
| dc4       | 20   | 14   | 4         | 52  | 34    | T         | 84  | 54    | t         | 116 | 74  |
| nak       | - 21 | 15   | 5         | 53  | 35    | U         | 85  | 55    | u         | 117 | 75  |
| syn       | 22   | 16   | 6         | 54  | 36    | V         | 86  | 56    | v         | 118 | 76  |
| etb       | 23   | 17   | 7         | 55  | 37    | W         | 87  | 57    | w         | 119 | 77  |
| can       | 24   | 18   | 8         | 56  | 38    | X         | 88  | 58    | x         | 120 | 78  |
| em        | 25   | 19   | 9         | 57  | 39    | Y         | 89  | 59    | У         | 121 | 79  |
| sub       | 26   | 1A   | :         | 58  | 3A    | Z         | 90  | 5A    | z         | 122 | 7A  |
| esc       | 27   | 1B - | ;         | 59  | 3B    | [         | 91  | 5B    | . {       | 123 | 7B  |
| fs        | 28   | 1C   | <         | 60  | 3C    | \         | 92  | 5C    |           | 124 | 7C  |
| gs        | 29   | 1D   | = .       | 61  | 3D    | ]         | 93  | 5 D   | }         | 125 | 7 D |
| rs        | 30   | 1E   | >         | 62  | 3E    | ^         | 94  | 5E    | ~         | 126 | 7 E |
| us        | 31   | 1F   | ?         | 63  | 3F    | _         | 95  | 5F    | del       | 127 | 7F_ |

| Table A.2 Trap Service Routines |                |                                                                                                    |  |  |  |
|---------------------------------|----------------|----------------------------------------------------------------------------------------------------|--|--|--|
| Trap Vector                     | Assembler Name | Description                                                                                                    |  |  |  |
| x20                             | GETC           | Read a single character from the keyboard. The character is not echoed onto the console. Its ASCII code is copied into R0. The high eight bits of R0 are cleared.                                                                                                    |  |  |  |
| x21                             | OUT            | Write a character in R0[7:0] to the console display.                                                                                                    |  |  |  |
| x22                             | PUTS           | Write a string of ASCII characters to the console display. The characters are contained in consecutive memory locations, one character per memory location, starting with the address specified in R0. Writing terminates with the occurrence of x0000 in a memory location.                                                                                                    |  |  |  |
| x23                             | IN             | Print a prompt on the screen and read a single character from the keyboard. The character is echoed onto the console monitor, and its ASCII code is copied into R0. The high eight bits of R0 are cleared.                                                                                                    |  |  |  |
| x24                             | PUTSP          | Write a string of ASCII characters to the console. The characters are contained in consecutive memory locations, two characters per memory location, starting with the address specified in R0. The ASCII code contained in bits [7:0] of a memory location is written to the console first. Then the ASCII code contained in bits [15:8] of that memory location is written to the console. (A character string consisting of an odd number of characters to be written will have x00 in bits [15:8] of the memory location containing the last character to be written.) Writing terminates with the occurrence of x0000 in a memory location. |  |  |  |
| x25                             | HALT           | Halt execution and print a message on the console.                                                                                                    |  |  |  |

| Table A.3 Device Register Assignments |                          |                                                                                                    |  |  |
|---------------------------------------|--------------------------|----------------------------------------------------------------------------------------------------|--|--|
| Address                               | I/O Register Name        | I/O Register Function                                                                                                    |  |  |
| xFE00                                 | Keyboard status register | Also known as KBSR. The ready bit (bit [15]) indicates if the keyboard has received a new character.                                      |  |  |
| xFE02                                 | Keyboard data register   | Also known as KBDR. Bits [7:0] contain the last character typed on the keyboard.                                                          |  |  |
| xFE04                                 | Display status register  | Also known as DSR. The ready bit (bit [15]) indicates if the display device is ready to receive another character to print on the screen. |  |  |
| xFE06                                 | Display data register    | Also known as DDR. A character written in the low byte of this register will be displayed on the screen.                                  |  |  |
| xFFFE                                 | Machine control register | Also known as MCR. Bit [15] is the clock enable bit.<br>When cleared, instruction processing stops.                                       |  |  |